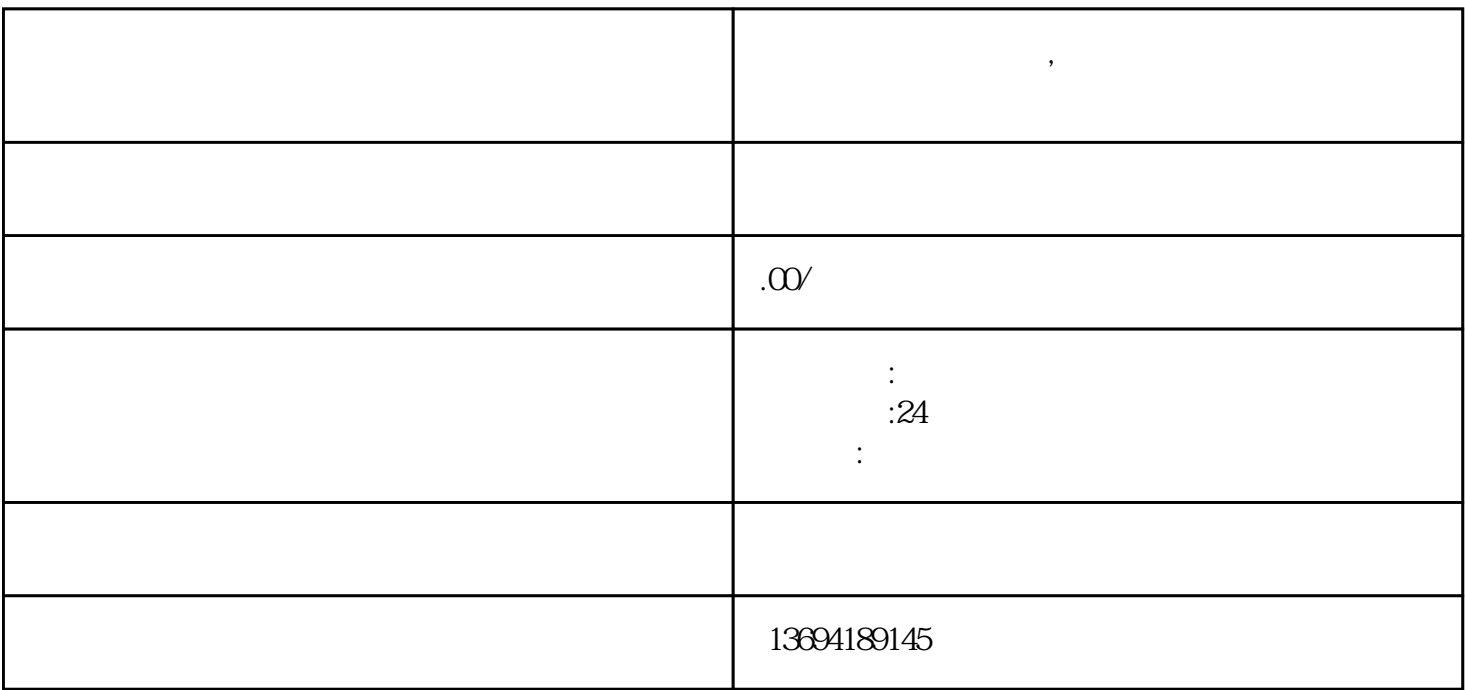

**,** 

 $1$ 

bukehuoque

 $2<sub>l</sub>$ 

打开微信并进入"发现"页面。在底部工具栏中,点击"小程序"图标。然后,在小程序页面的搜索框 中,输入"微信投票"并搜索。 已经创建的投票活动列表。如果没有合适的投票活动,可以点击"创建投票"按钮来新建一个。

 $\alpha$  and  $\alpha$  and  $\alpha$  and  $\alpha$ 

 $\alpha$  and  $\alpha$  is the three conducts of  $\alpha$  and  $\alpha$  is the coupling  $\alpha$  is the coupling  $\alpha$  $\degree$  4"  $\frac{a}{a}$  and  $\frac{b}{a}$  are  $\frac{a}{a}$  and  $\frac{a}{a}$  and  $\frac{a}{a}$  and  $\frac{a}{a}$  and  $\frac{a}{a}$  and  $\frac{a}{a}$  and  $\frac{a}{a}$  and  $\frac{a}{a}$  and  $\frac{a}{a}$  and  $\frac{a}{a}$  and  $\frac{a}{a}$  and  $\frac{a}{a}$  and  $\frac{a}{a}$  and  $\frac{a}{a}$  a